## [Home](http://www.manfredhiebl.de/) [| Startseite](http://www.manfredhiebl.de/Mathematik/mathematikaufgaben.htm) [| Impressum](http://www.manfredhiebl.de/impressum.htm) [| Kontakt](mailto:Manfred.Hiebl@t-online.de) [| Gästebuch](http://www.manfredhiebl.de/guestbook125661onetwomax.pdf)

**Aufgabe:** Bilden Sie vermöge eines dreistufigen neuronalen Netzes mit verdeckter Schicht sämtliche neuronalen Bitmuster, die sich mittels dreier Eingangsneuronen bilden lassen, auf ihre komplementären Bitmuster ab.

**Lösung:** Die  $n_1$  Inputneuronen  $y_{i_1}^{(1)}$  $y_{i_1}^{(1)}$  der Eingabeschicht (1) mit den Gewichten  $w_{i_1 i_2}^{(1)}$  $w_{i_1 i_2}^{(1)}$  können übersichtlich in folgender Matrixschreibweise zusammengefaßt werden:

$$
\begin{pmatrix} x_1^{(1)} \\ x_2^{(1)} \\ x_3^{(1)} \end{pmatrix} = \begin{pmatrix} w_{11}^{(1)} & w_{21}^{(1)} & w_{31}^{(1)} \\ w_{12}^{(1)} & w_{22}^{(1)} & w_{32}^{(1)} \\ w_{13}^{(1)} & w_{23}^{(1)} & w_{33}^{(1)} \end{pmatrix} \begin{pmatrix} y_1^{(1)} \\ y_2^{(1)} \\ y_3^{(1)} \end{pmatrix}.
$$

In Komponentenschreibweise erhalten wir mit der linearen Standard-Propagierungsfunktion (1)  $x_{i_2}^{(1)}$  das folgende lineare Gleichungssystem:

$$
x_{i_2}^{(1)} = \sum_{i_1=1}^{n_1} w_{i_1 i_2}^{(1)} y_{i_1}^{(1)}.
$$

Mit der Aktivierungsfunktion *f* ergeben sich die  $n_2$  verborgenen Neuronen  $y_i^{(2)}$  $y_{i_2}^{(2)}$  der verdeckten Schicht (2) mit den Gewichten  $w_{i,j}^{(2)}$  $w_{i_2 i_3}^{(2)}$  zu

$$
y_{i_2}^{(2)} = f(x_{i_2}^{(1)}) = f\left(\sum_{i_1=1}^{n_1} w_{i_1 i_2}^{(1)} y_{i_1}^{(1)}\right).
$$

Die lineare Standard-Propagierungsfunktion  $x_i^{(2)}$  $x_{i_3}^{(2)}$  kann wieder durch eine orthogonale Matrix<sup>1</sup> mit den Gewichten  $w_{i,j}^{(2)}$  $w_{i_2 i_3}^{(2)}$  ausgedrückt werden:

$$
\begin{pmatrix} x_1^{(2)} \\ x_2^{(2)} \\ x_3^{(2)} \end{pmatrix} = \begin{pmatrix} w_{11}^{(2)} & w_{21}^{(2)} & w_{31}^{(2)} \\ w_{12}^{(2)} & w_{22}^{(2)} & w_{32}^{(2)} \\ w_{13}^{(2)} & w_{23}^{(2)} & w_{33}^{(2)} \end{pmatrix} \begin{pmatrix} y_1^{(2)} \\ y_2^{(2)} \\ y_3^{(2)} \end{pmatrix},
$$

die wir in Komponentenschreibweise wieder wie folgt schreiben können:

$$
x_{i_3}^{(2)} = \sum_{i_2=1}^{n_2} w_{i_2 i_3}^{(2)} y_{i_2}^{(2)}.
$$

 $\overline{a}$ 

Die Optimierung startet an der Ausgangsebene der  $n_3$  Outputneuronen der Ausgabeschicht (3) mit dem Output  $y_i^{(3)}$  $y_{i_3}^{(3)}$  des Ausgangsneurons  $i_3$ :

 $1$  Eine Matrix, deren Inverse gleich ihrer Transponierten ist

Copyright © 2016, Manfred Hiebl. Alle Rechte vorbehalten. Seite 1

$$
y_{i_3}^{(3)} = f(x_{i_3}^{(2)}) = f\left(\sum_{i_2=1}^{n_2} w_{i_2 i_3}^{(2)} y_{i_2}^{(2)}\right),
$$

mit  $1 \le i_3 \le n_3$ . Das Optimierungsproblem kann damit wie folgt beschrieben werden:

$$
E = \frac{1}{2} \sum_{i_3=1}^{n_3} (\eta_{i_3} - y_{i_3}^{(3)})^2 = \frac{1}{2} \sum_{i_3=1}^{n_3} (\eta_{i_3} - f(x_{i_3}^{(2)})^2 \to \min).
$$

Der Gradient der Fehlerfunktion muß folglich null sein:

$$
\nabla E = \left(\frac{\partial E}{\partial w_{11}^{(1)}}, \frac{\partial E}{\partial w_{12}^{(1)}}, \dots, \frac{\partial E}{\partial w_{n_1 n_2}^{(1)}}, \frac{\partial E}{\partial w_{11}^{(2)}}, \frac{\partial E}{\partial w_{12}^{(2)}}, \dots, \frac{\partial E}{\partial w_{n_2 n_3}^{(2)}}\right) = 0.
$$

Zur Gewichtsadaption sind die partiellen Ableitungen der Fehlerfunktion

$$
\Delta w_{ij}^{(1)} = -\lambda \frac{\partial E}{\partial w_{ij}^{(1)}} \quad \text{und} \quad \Delta w_{ij}^{(2)} = -\lambda \frac{\partial E}{\partial w_{ij}^{(2)}}
$$

zu bilden.

Zunächst gilt an der Schnittstelle der Hidden-Output-Schicht für  $w_{i,j}^{(2)}$  $w_{i_2 i_3}^{(2)}$  nach der Kettenregel

$$
\frac{\partial E}{\partial w_{ij}^{(2)}} = \frac{\partial E}{\partial y_{i_3}^{(3)}} \frac{\partial f(x_{i_3}^{(2)})}{\partial x_{i_3}^{(2)}} \frac{\partial x_{i_3}^{(2)}}{\partial w_{ij}^{(2)}}.
$$

Da

$$
\frac{\partial w_{i_2 i_3}^{(2)}}{\partial w_{ij}^{(2)}} = \begin{cases} 1 & \text{für} & (i, j) = (i_2, i_3), \\ 0 & \text{für} & (i, j) \neq (i_2, i_3), \end{cases}
$$

ist die Summe

$$
\sum_{i_2=1}^{n_2} \sum_{i_3=1}^{n_3} \frac{\partial w_{i_2i_3}^{(2)}}{\partial w_{ij}^{(2)}} = 1
$$

und damit die Summe

$$
\sum_{i_2=1}^{n_2}\sum_{i_3=1}^{n_3}\frac{\partial x_{i_3}^{(2)}}{\partial w_{i_2i_3}^{(2)}}\frac{\partial w_{i_2i_3}^{(2)}}{\partial w_{ij}^{(2)}}=\frac{\partial x_{i_3}^{(2)}}{\partial w_{ij}^{(2)}}.
$$

Folglich ist

$$
\frac{\partial E}{\partial w_{ij}^{(2)}} = \sum_{i_3=1}^{n_3} \frac{\partial E}{\partial y_{i_3}^{(3)}} \frac{\partial f(x_{i_3}^{(2)})}{\partial x_{i_3}^{(2)}} \sum_{i_2=1}^{n_2} \frac{\partial x_{i_3}^{(2)}}{\partial w_{i_2 i_3}^{(2)}} \frac{\partial w_{i_2 i_3}^{(2)}}{\partial w_{ij}^{(2)}}.
$$

Copyright © 2016, Manfred Hiebl. Alle Rechte vorbehalten. Seite 2

Die Ableitung von *E* nach  $y_i^{(3)}$  $y_{i_3}^{(3)}$  liefert

$$
\frac{\partial E}{\partial y_{i_3}^{(3)}} = - ( \eta_{i_3} - y_{i_3}^{(3)} )
$$

Für die Sigmoidfunktion

$$
f(x) = \frac{1}{1 + e^{-x}}
$$

ist

$$
f'(x) = \frac{1}{(1+e^{-x})^2}e^{-x} = f(x)\frac{1+e^{-x}-1}{1+e^{-x}} = f(x)(1-f(x))
$$

und damit

$$
\frac{\partial y_{i_3}^{(3)}}{\partial x_{i_3}^{(2)}} = \frac{\partial f(x_{i_3}^{(2)})}{\partial x_{i_3}^{(2)}} = f(x_{i_3}^{(2)}) \big(1 - f(x_{i_3}^{(2)})\big).
$$

Wegen

$$
x_{i_3}^{(2)} = \sum_{i_2=1}^{n_2} w_{i_2 i_3}^{(2)} y_{i_2}^{(2)} \text{ ist } \frac{\partial x_{i_3}^{(2)}}{\partial w_{i_2 i_3}^{(2)}} = y_{i_2}^{(2)}.
$$

Setzen wir alle drei Beiträge ein, erhalten wir, da  $\partial w_{i_2i_3}^{(2)}/\partial w_{ij}^{(2)}$  für  $(i, j) \neq (i_3, i_2)$  verschwindet, den Ausdruck

$$
\frac{\partial E}{\partial w_{ij}^{(2)}} = -\sum_{i_j=1}^{n_3} (\eta_{i_3} - f(x_{i_3}^{(2)}) ) f(x_{i_3}^{(2)}) (1 - f(x_{i_3}^{(2)}) ) \sum_{i_2=1}^{n_2} y_{i_2}^{(2)} \frac{\partial w_{i_3 i_2}^{(2)}}{\partial w_{ij}^{(2)}} \n= -(\eta_j - y_j^{(3)}) y_j^{(3)} (1 - y_j^{(3)}) y_i^{(2)}.
$$

Damit lautet die erste Gewichtung

$$
\Delta w_{i_2i_3}^{(2)} = -\lambda \frac{\partial E}{\partial w_{i_2i_3}^{(2)}} = \lambda (\eta_{i_3} - y_{i_3}^{(3)}) y_{i_3}^{(3)} (1 - y_{i_3}^{(3)}) y_{i_2}^{(2)}.
$$

An der Schnittstelle Input-Hidden-Schicht für  $w_{i,j}^{(1)}$  $w_{i_1 i_2}^{(1)}$  gilt nach der Kettenregel analog

$$
\frac{\partial E}{\partial w_{ij}^{(1)}} = \sum_{i_3=1}^{n_3} \frac{\partial E}{\partial y_{i_3}^{(3)}} \frac{\partial f(x_{i_3}^{(2)})}{\partial x_{i_3}^{(2)}} \sum_{i_2=1}^{n_2} \frac{\partial x_{i_3}^{(2)}}{\partial y_{i_2}^{(2)}} \frac{\partial f(x_{i_2}^{(1)})}{\partial x_{i_2}^{(1)}} \sum_{i_1=1}^{n_1} \frac{\partial x_{i_2}^{(1)}}{\partial w_{i_1 i_2}^{(1)}} \frac{\partial w_{i_1 i_2}^{(1)}}{\partial w_{ij}^{(1)}}.
$$

Ebenfalls in Analogie zu oben kommt hinzu

$$
\frac{\partial y_{i_2}^{(2)}}{\partial x_{i_2}^{(1)}} = \frac{\partial f(x_{i_2}^{(1)})}{\partial x_{i_2}^{(1)}} = f(x_{i_2}^{(1)}) \Big(1 - f(x_{i_2}^{(1)})\Big)
$$

Wegen

$$
x_{i_3}^{(2)} = \sum_{i_2=1}^{n_2} w_{i_2 i_3}^{(2)} y_{i_2}^{(2)} \text{ ist } \frac{\partial x_{i_3}^{(2)}}{\partial y_{i_2}^{(2)}} = w_{i_2 i_3}^{(2)},
$$

und aus

$$
x_{i_2}^{(1)} = \sum_{i_1=1}^{n_1} w_{i_1 i_2}^{(1)} y_{i_1}^{(1)} \text{ folgt } \frac{\partial x_{i_2}^{(1)}}{\partial w_{i_1 i_2}^{(1)}} = y_{i_1}^{(1)}.
$$

Setzen wir alle Größen ein, erhalten wir

$$
\frac{\partial E}{\partial w_{ij}^{(1)}} = -\sum_{i_3=1}^{n_3} \left( \eta_{i_3} - y_{i_3}^{(3)} \right) f(x_{i_3}^{(2)})(1 - f(x_{i_3}^{(2)})) \sum_{i_2=1}^{n_2} w_{i_2 i_3}^{(2)} f(x_{i_2}^{(1)})(1 - f(x_{i_2}^{(1)})) \sum_{i_1=1}^{n_1} y_{i_1}^{(1)} \frac{\partial w_{i_1 i_2}^{(1)}}{\partial w_{i j}^{(1)}}.
$$

Mit

$$
\frac{\partial w_{i_1 i_2}^{(2)}}{\partial w_{i_j}^{(2)}} = \begin{cases} 1 & \text{für} & (i, j) = (i_1, i_2), \\ 0 & \text{für} & (i, j) \neq (i_1, i_2) \end{cases}
$$

folgt weiter

$$
\frac{\partial E}{\partial w_{ij}^{(1)}} = -\sum_{i_3=1}^{n_3} \Big(\eta_{i_3} - y_{i_3}^{(3)}\Big) y_{i_3}^{(3)} \Big(1 - y_{i_3}^{(3)}\Big) w_{j i_3}^{(2)} y_j^{(1)} \Big(1 - y_j^{(1)}\Big) y_i^{(1)}.
$$

Mit der Wahl  $i = i_1$  und  $j = i_2$  ist

$$
\frac{\partial E}{\partial w_{i_1 i_2}^{(1)}} = -\sum_{i_3=1}^{n_3} \Big(\eta_{i_3} - y_{i_3}^{(3)}\Big) y_{i_3}^{(3)} \Big(1 - y_{i_3}^{(3)}\Big) w_{i_2 i_3}^{(2)} y_{i_2}^{(2)} \Big(1 - y_{i_2}^{(2)}\Big) y_{i_1}^{(1)}.
$$

Damit erhalten wir die zweite Gewichtung zu

$$
\Delta w_{i_1i_2}^{(1)} = -\lambda \frac{\partial E}{\partial w_{i_1i_2}^{(1)}} = \lambda \sum_{i_3=1}^{n_3} \left( \eta_{i_3} - y_{i_3}^{(3)} \right) y_{i_3}^{(3)} \left( 1 - y_{i_3}^{(3)} \right) w_{i_2i_3}^{(2)} y_{i_2}^{(2)} \left( 1 - y_{i_2}^{(2)} \right) y_{i_1}^{(1)}.
$$

Für die schrittweise Gewichtsadaption mit zufällig vorinitialisierten Verbindungsgewichten  $\binom{2}{i}$  (0)  $w_{i_2i_3}^{(2)}(0)$  und  $w_{i_1i_2}^{(1)}(0)$  $w_{i_1 i_2}^{(1)}(0)$  ergibt sich insgesamt

$$
\Delta w_{i_2i_3}^{(2)}(0) = -\lambda \frac{\partial E}{\partial w_{i_2i_3}^{(2)}}\Big|_{w_{i_2i_3}^{(2)} = w_{i_2i_3}^{(2)}(0)} = \lambda (\eta_{i_3} - y_{i_3}^{(3)}(0)) y_{i_3}^{(3)}(0) (1 - y_{i_3}^{(3)}(0)) y_{i_2}^{(2)}
$$

und

$$
\Delta w_{i_1 i_2}^{(1)}(0) = -\lambda \frac{\partial E}{\partial w_{i_1 i_2}^{(1)}}\Big|_{w_{i_1 i_2}^{(1)} = w_{i_1 i_2}^{(1)}(0)}
$$
  
=  $\lambda \sum_{i_3=1}^{n_3} (\eta_{i_3} - y_{i_3}^{(3)}(0)) y_{i_3}^{(3)}(0) (1 - y_{i_3}^{(3)}(0)) w_{i_2 i_3}^{(2)}(0) y_{i_2}^{(2)}(0) (1 - y_{i_2}^{(2)}(0)) y_{i_1}^{(1)}.$ 

Mit den Abkürzungen  $\delta$  für die Fehler können wir die Ausdrücke noch einmal vereinfachen:

$$
\delta_{i_3}^{(3)}(0) = (\eta_{i_3} - y_{i_3}^{(3)}(0))y_{i_3}^{(3)}(0)(1 - y_{i_3}^{(3)}(0))
$$
\n
$$
\delta_{i_2}^{(2)}(0) = \sum_{i_3=1}^{n_3} \delta_{i_3}^{(3)}(0)w_{i_2i_3}^{(2)}(0)y_{i_2}^{(2)}(0)(1 - y_{i_2}^{(2)}(0))
$$

so daß

$$
\Delta w_{i_2i_3}^{(2)}(0) = \lambda \delta_{i_3}^{(3)}(0) y_{i_2}^{(2)} \quad \text{und} \quad \Delta w_{i_1i_2}^{(1)}(0) = \lambda \delta_{i_2}^{(2)}(0) y_{i_1}^{(1)}.
$$

Nach Adaption der Gewichte im ersten Schritt können die im nächsten berechnet werden:

$$
w_{i_2i_3}^{(2)}(1) = w_{i_2i_3}^{(2)}(0) + \Delta w_{i_2i_3}^{(2)}(0) \quad \text{bzw.} \quad w_{i_1i_2}^{(1)}(1) = w_{i_1i_2}^{(1)}(0) + \Delta w_{i_1i_2}^{(1)}(0).
$$

Rekursiv gilt

$$
w_{i_2i_3}^{(2)}(k+1) = w_{i_2i_3}^{(2)}(k) + \Delta w_{i_2i_3}^{(2)}(k) \quad \text{bzw.} \quad w_{i_1i_2}^{(1)}(k+1) = w_{i_1i_2}^{(1)}(k) + \Delta w_{i_1i_2}^{(1)}(k),
$$

mit

$$
\Delta w_{i_2i_3}^{(2)}(k) = \lambda \delta_{i_3}^{(3)}(k) y_{i_2}^{(2)} \text{ bzw. } \Delta w_{i_1i_2}^{(1)}(k) = \lambda \delta_{i_2}^{(2)}(k) y_{i_1}^{(1)}.
$$

Dieses rückwärtsgewandte Durchreichen der Soll-Ist-Abweichung zwischen Zielwert und Netzoutput zurück zur Inputschicht beschreibt das, was man gemeinhin unter einem Backpropagation-Algorithmus versteht.

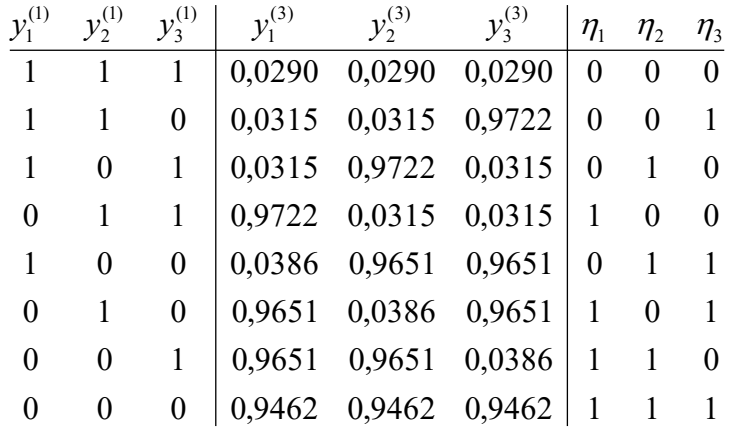

**Tabelle 1. Werte der Eingangs- und Ausgangsneuronen sowie die Soll-Ausgangswerte**

Copyright © 2016, Manfred Hiebl. Alle Rechte vorbehalten. Seite 5

In Tabelle 1 wurden als Soll-Ausgangswerte die Komplemente der Inputwerte der Eingabeschicht gewählt. Die Fehler zwischen Soll- und Ist-Ausgangswerten liegen im Bereich von 3-5 Prozent, werden aber je nach Lage der Schwelle ohnehin entweder auf- oder abgerundet. Der Anhang enthält ein MATLAB-Programm, das den Backpropagation-Algorithmus mit Angabe des Fehlers ausführt. Die Fehler liegen in unserem Fall in der Größenordnung von  $10^{-4}$ .

## **Anhang**

```
% Programm Hidden Layer
% Fehlerberechnung für ein dreistufiges neuronales Netz mit verdeckter
% Schicht mit beliebig vielen Ein- und Ausgabeneuronen und einer Sigmoidkurve
% als Aktivierungsfunktion
clear all
% Der Lernparameter sei lambda
lambda = 5;
kmax = 50;nl = 3;n2 = 3;n3 = 3;for i1=1:n1
     for i2=1:n2
        w1(i1, i2, 1) = 1; end
end
for i2=1:n2
     for i3=1:n3
        w2(i2, i3, 1) = 1; end
end
% Input des Neurons i1 in Schicht 1, wobei 1 <= i1 <= n1
y1(1,1) = 0;y1(2,1) = 0;y1(3,1) = 0;% eta(i3) Soll-Output des Neurons i3 in Schicht 3, wobei 1 <= i3 <= n3
eta(1) = 1;eta(2) = 1;eta(3) = 1;\frac{1}{6} x1(i2,1)
x1(1,1) = w1(1,1,1)*y1(1,1) + w1(2,1,1)*y1(2,1) + w1(3,1,1)*y1(3,1);x1(2,1) = w1(1,2,1)*y1(1,1) + w1(2,2,1)*y1(2,1) + w1(3,2,1)*y1(3,1);x1(3,1) = w1(1,3,1)*y1(1,1) + w1(2,3,1)*y1(2,1) + w1(3,3,1)*y1(3,1);8 \text{ V2} (i2, 1)
y2(1,1) = 1/(1+exp(-x1(1,1)));
y2(2,1) = 1/(1+exp(-x1(2,1)));
y2(3,1) = 1/(1+exp(-x1(2,1)));
$ x2(i3,1)
```
Copyright © 2016, Manfred Hiebl. Alle Rechte vorbehalten. Seite 6 Seite 6

```
x2(1,1) = w2(1,1,1)*y2(1,1) + w2(2,1,1)*y2(2,1) + w2(3,1,1)*y2(3,1);x2(2,1) = w2(1,2,1)*y2(1,1) + w2(2,2,1)*y2(2,1) + w2(3,2,1)*y2(3,1);x2(3,1) = w2(1,3,1)*y2(1,1) + w2(2,3,1)*y2(2,1) + w2(3,3,1)*y2(3,1);% y3(i3,1)y3(1,1) = 1/(1+exp(-x2(1,1)));
y3(2,1) = 1/(1+exp(-x2(2,1)));
y3(3,1) = 1/(1+exp(-x2(3,1)));
summeE = 0:
for k=1:kmax
    summe3 = 0;
     for i3=1:n3
        for i2=1:n2x2(i3,k) = w2(1,i3,k)*y2(1,1) + w2(2,i3,k)*y2(2,1) +w2(3,i3,k)*y2(3,1);y3(i3,k) = 1/(1+exp(-x2(i3,k)));
            delta3(i3,k) = (eta(i3) - y3(i3,k))*y3(i3,k)*(1-y3(i3,k));
            x1(i2,k) = w1(1, i2, k) * y1(1, 1) + w1(2, i2, k) * y1(2, 1) +
w1(3, i2, k) * y1(3, 1);y2(i2, k) = 1/(1+exp(-x1(i2, k)));
            Deltaw2(i2,i3,k) = lambda*delta3(i3,k)*y2(i2,1);
            summe3 = summe3 + delta3(i3,k) *w2(i2,i3,k) *y2(i2,k) *(1-
y2(i2,k)); 
            delta2(i2, k) = summe3;
            w2(i2, i3, k+1) = w2(i2, i3, k) + \text{Delta}w2(i2, i3, k); for i1=1:n1 
                Deltaw1(i1, i2, k) = lambda*delta2(i2, k) *y1(i1, 1);
                w1(i1,i2,k+1) = w1(i1,i2,k) + \text{Delta}u1(i1,i2,k); end 
         end
        E(k) = summeE + 1/2* (eta(i3) - y3(i3,k))^2;
     end 
end
Error = E(kmax)Input1 = y1(1,1)Input2 = y1(2,1)Input3 = y1(3, 1)Output1 = y3(1, \text{kmax})Output2 = y3(2, kmax)Output3 = y3(3, kmax)Solloutput1 = eta(1)
Solloutput2 = eta(2)Solloutput3 = eta(3)
```